# Package 'IDMIR'

November 9, 2023

Type Package

Title Identification of Dysregulated MiRNAs Based on MiRNA-MiRNA Interaction Network

Version 0.1.0

Maintainer Junwei Han <hanjunwei1981@163.com>

Description A systematic biology tool was developed to identify dysregulated miRNAs via a miRNAmiRNA interaction network. 'IDMIR' first constructed a weighted miRNA interaction network through integrating miRNA-target interaction information, molecular function data from Gene Ontology (GO) database and gene transcriptomic data in specificdisease context, and then, it used a network propagation algorithm on the network to identify significantly dysregulated miRNAs.

License GPL  $(>= 2)$ 

Encoding UTF-8

LazyData true

Imports egg, fastmatch, forestplot, ggplot2, grDevices, grid, igraph, pheatmap, survival, survminer

RoxygenNote 7.2.3

**Depends**  $R$  ( $>= 2.10$ )

Suggests knitr, rmarkdown

VignetteBuilder knitr

#### NeedsCompilation no

Author Junwei Han [aut, cre, cph], Xilong Zhao [aut], Jiashuo Wu [aut]

Repository CRAN

Date/Publication 2023-11-09 15:30:02 UTC

# R topics documented:

GetData\_Mirna . . . . . . . . . . . . . . . . . . . . . . . . . . . . . . . . . . . . . . . [2](#page-1-0)

# <span id="page-1-0"></span>2 GetGDEscore

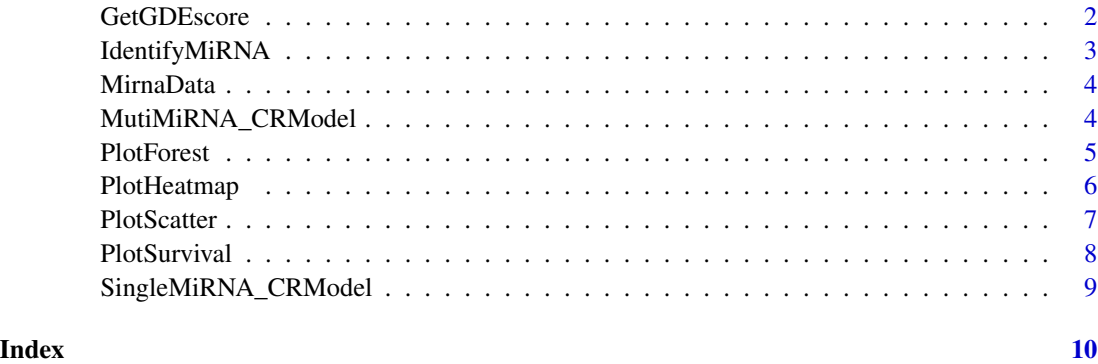

GetData\_Mirna *GetData\_Mirna*

# Description

Get the example data

# Usage

GetData\_Mirna(Data)

# Arguments

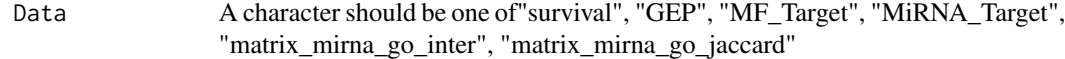

# Value

data

GetGDEscore *GetGDEscore*

# Description

Function "GetGDEscore" is used to calculate gene differential expression levels.

# Usage

GetGDEscore(ExpData,Label)

# <span id="page-2-0"></span>IdentifyMiRNA 3

# Arguments

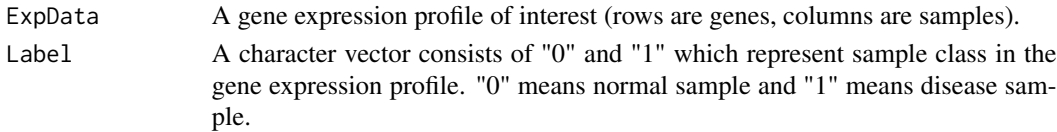

# Value

A matrix with one column of GDEscore.

# Examples

```
# Obtain the example data
GEP<-GetData_Mirna("GEP")
label<-GetData_Mirna("label")
# Run the function
GDEscore<-GetGDEscore(GEP,label)
```
IdentifyMiRNA *IdentifyMiRNA*

#### Description

The function "IdentifyMiRNA" is used to identify significantly dysregulated miRNAs by calculating the eigenvector centrality of miRNAs.

# Usage

```
IdentifyMiRNA(GDEscore.table,nperm=1000,damping=0.90)
```
# Arguments

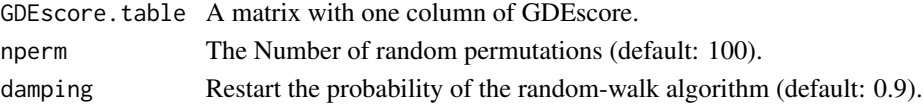

#### Value

A data frame with seven columns those are "MiRNA", "Target", "Number" (number of targets), "Score" (Centrality score), "P-value", and "FDR".

```
# Obtain the example data
GEP<-GetData_Mirna("GEP")
label<-GetData_Mirna("label")
# Run the function
GDEscore<-GetGDEscore(GEP,label)
MiRNAScore<-IdentifyMiRNA(GDEscore,nperm=5, damping=0.90)
```
#### <span id="page-3-0"></span>Description

An environment variable that includes some example data. matirx\_mirna\_go\_inter:A matrix of Jaccard score between MiRNAs and GOMF. matirx\_mirna\_go\_jaccard:A matrix consisting of genes shared by MiRNAs targets and GOMF. MiRNAScore:a ranked list of strong and weak associations with cancer. MF\_Target:GOMF and corresponding targets. MiRNA\_Target:MiRNAs and corresponding targets. zscore\_BRCA:An example gene expression profile. label:A vector representing the label of the sample of BRCA, where "1" is the disease sample and "0" is the normal sample. survival:A dataframe including three columns which are sample, status, and time.

# Usage

MirnaData

# Format

An environment variable

MutiMiRNA\_CRModel *MutiMiRNA\_CRModel*

#### **Description**

Function "MutiMiRNA\_CRModel" can build a multivariate Cox model through integrating the models constructed separately based on different mirna targets.

#### Usage

```
MutiMiRNA_CRModel(ExpData, MiRNAs,SurvivalData,cutoff.point=NULL)
```
# Arguments

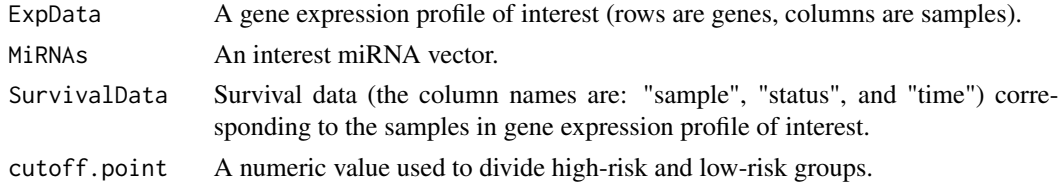

#### Value

A list includes a data frame with seven parts those are "sample", "status", "time", "target gene expression", "risk score", "group", and a data frame with five columns those are "Gene", "HR", "HR.95L", "HR.95H", "beta", and "P-value".

#### <span id="page-4-0"></span>PlotForest 5

# Examples

```
# Obtain the example data
GEP<-GetData_Mirna("GEP")
survival<-GetData_Mirna("survival")
MiRNAs<-c("hsa-miR-21-5p","hsa-miR-26a-5p","hsa-miR-369-5p","hsa-miR-1238-3p","hsa-miR-10b-5p")
# Run the function
MutiMiRNA_CRData<-MutiMiRNA_CRModel(GEP,
MiRNAs,survival,cutoff.point=NULL)
```

```
PlotForest PlotForest
```
#### Description

Function "PlotForest" can visualize the result of Cox regression analysis through forest plot.

#### Usage

```
PlotForest(MiRNA_CRData,g.pos = 2,b.size = 3,col = c("#FE0101", "#1C61B6", "#A4A4A4"),
lwd{\cdot}zero = 2, lwd{\cdot}ci = 3, x.\nlab = "Hazard Ratio Plot")
```
# Arguments

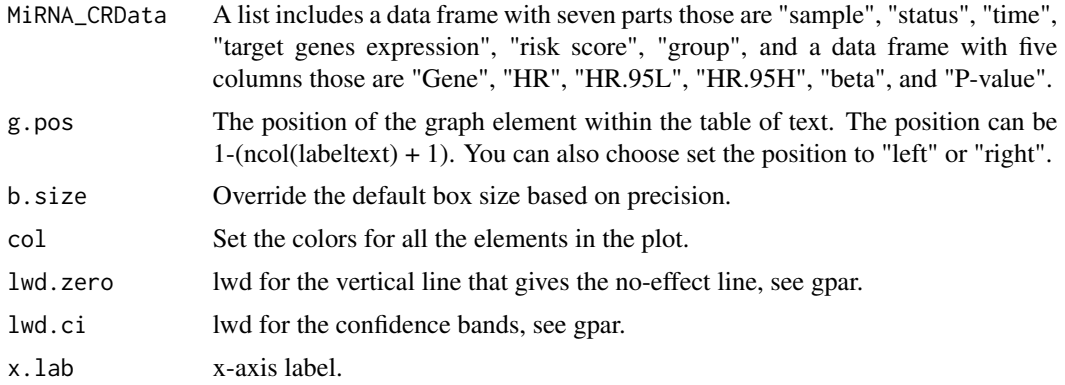

#### Value

Forest maps associated with the Cox risk model.

```
# Obtain the example data
GEP<-GetData_Mirna("GEP")
survival<-GetData_Mirna("survival")
MiRNAs<-c("hsa-miR-21-5p","hsa-miR-26a-5p","hsa-miR-369-5p","hsa-miR-1238-3p","hsa-miR-10b-5p")
# Run the function
SingleMiRNA_CRData<-SingleMiRNA_CRModel(GEP,
```

```
"hsa-miR-21-5p",survival,cutoff.point=NULL)
PlotForest(SingleMiRNA_CRData)
MutiMiRNA_CRData<-MutiMiRNA_CRModel(GEP,
MiRNAs,survival,cutoff.point=NULL)
PlotForest(MutiMiRNA_CRData)
```
PlotHeatmap *PlotHeatmap*

# Description

The function "PlotHeatmap" is used to plot a heat map of miRNA targets expression.

# Usage

```
PlotHeatmap(MiRNA_CRData,yaxis=c(-2,2),scale="row",
cluster.rows=FALSE,cluster.cols=FALSE,show.colnames=FALSE,
ann_colors=c("#ef6d6d","#5470c6"),col=c("#ef6d6d","#5470c6"))
```
#### Arguments

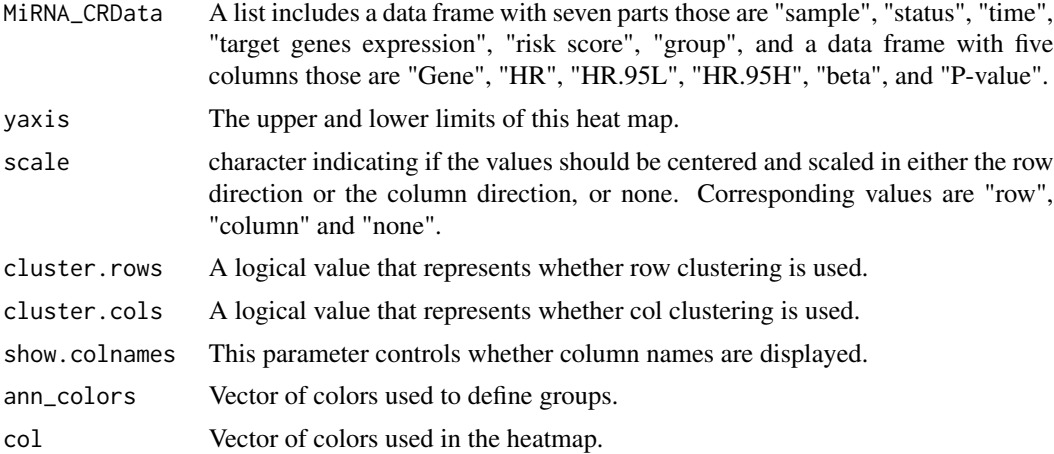

#### Value

A heat map of miRNA targets expression.

```
# Obtain the example data
GEP<-GetData_Mirna("GEP")
survival<-GetData_Mirna("survival")
MiRNAs<-c("hsa-miR-21-5p","hsa-miR-26a-5p","hsa-miR-369-5p","hsa-miR-1238-3p","hsa-miR-10b-5p")
# Run the function
SingleMiRNA_CRData<-SingleMiRNA_CRModel(GEP,
```
#### <span id="page-6-0"></span>PlotScatter 7 and 2008 and 2008 and 2008 and 2008 and 2008 and 2008 and 2008 and 2008 and 2008 and 2008 and 200

```
"hsa-miR-21-5p",survival,cutoff.point=NULL)
PlotHeatmap(SingleMiRNA_CRData)
MutiMiRNA_CRData<-MutiMiRNA_CRModel(GEP,
MiRNAs,survival,cutoff.point=NULL)
PlotHeatmap(MutiMiRNA_CRData)
```
PlotScatter *PlotScatter*

# Description

Function "PlotScatter" is used to plot a scatter diagram.

### Usage

```
PlotScatter(MiRNA_CRData,status.0='Alive',status.1='Dead',
TitleYlab_A='Risk Score',TitleYlab_B='Survival Time',TitleXlab='Rank',
TitleLegend_A='Risk Group',TitleLegend_B='Status',
color.A=c(low='blue',high='red'),color.B=c(status.0='blue',status.1='red'))
```
# Arguments

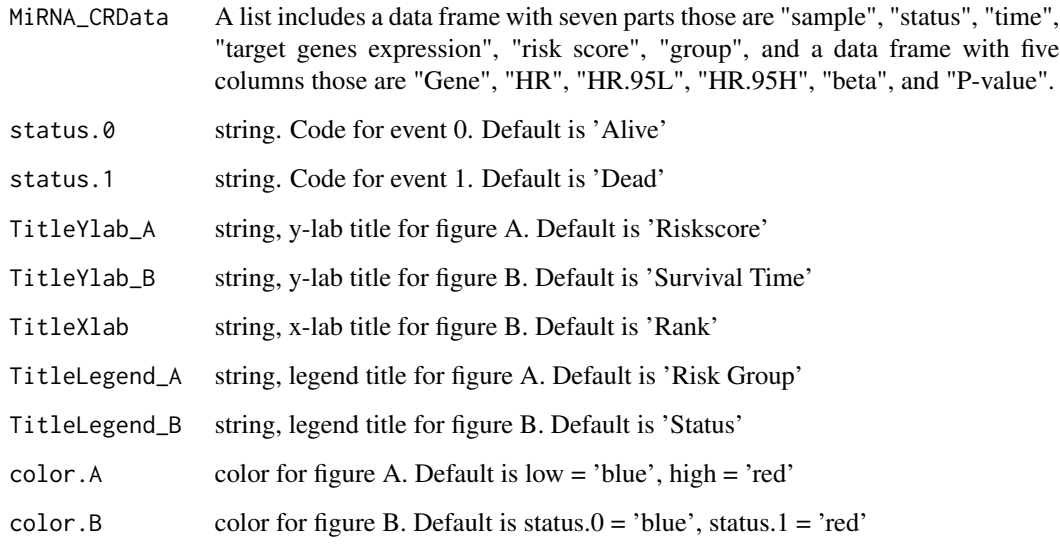

# Value

A riskscore picture

# Examples

```
# Obtain the example data
GEP<-GetData_Mirna("GEP")
survival<-GetData_Mirna("survival")
MiRNAs<-c("hsa-miR-21-5p","hsa-miR-26a-5p","hsa-miR-369-5p","hsa-miR-1238-3p","hsa-miR-10b-5p")
# Run the function
SingleMiRNA_CRData<-SingleMiRNA_CRModel(GEP,
"hsa-miR-21-5p",survival,cutoff.point=NULL)
PlotScatter(SingleMiRNA_CRData)
MutiMiRNA_CRData<-MutiMiRNA_CRModel(GEP,
MiRNAs,survival,cutoff.point=NULL)
PlotScatter(MutiMiRNA_CRData)
```
PlotSurvival *PlotSurvival*

# Description

Function "PlotSurvival" is used to draw a Kaplan-Meier curve.

#### Usage

```
PlotSurvival(MiRNA_CRData,colors=c("#ef6d6d","#5470c6"))
```
#### Arguments

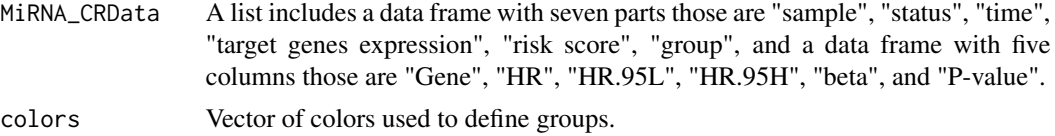

#### Value

A survival curve of a data set.

```
# Obtain the example data
GEP<-GetData_Mirna("GEP")
survival<-GetData_Mirna("survival")
MiRNAs<-c("hsa-miR-21-5p","hsa-miR-26a-5p","hsa-miR-369-5p","hsa-miR-1238-3p","hsa-miR-10b-5p")
# Run the function
SingleMiRNA_CRData<-SingleMiRNA_CRModel(GEP,
"hsa-miR-21-5p", survival, cutoff.point=NULL)
PlotSurvival(SingleMiRNA_CRData)
MutiMiRNA_CRData<-MutiMiRNA_CRModel(GEP,
MiRNAs,survival,cutoff.point=NULL)
PlotSurvival(MutiMiRNA_CRData)
```
<span id="page-7-0"></span>

# <span id="page-8-0"></span>Description

Function "SingleMiRNA\_CRModel" uses survival data to build a multivariate Cox model using the targets of a single miRNA.

#### Usage

SingleMiRNA\_CRModel(ExpData,MiRNA,cutoff.point=NULL,SurvivalData)

# Arguments

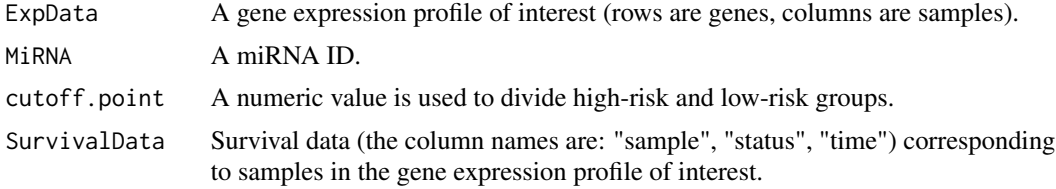

# Value

A list includes a data frame with seven parts those are "sample", "status", "time", "target genes expression", "risk score", "group", and a dataframe with five columns those are "Gene", "HR", "HR.95L", "HR.95H", "beta", and "P-value".

```
# Obtain the example data
GEP<-GetData_Mirna("GEP")
survival<-GetData_Mirna("survival")
# Run the function
SingleMiRNA_CRData<-SingleMiRNA_CRModel(GEP,
"hsa-miR-21-5p", cutoff.point=NULL, survival)
```
# <span id="page-9-0"></span>Index

∗ datasets MirnaData, [4](#page-3-0) GetData\_Mirna, [2](#page-1-0)

GetGDEscore, [2](#page-1-0)

IdentifyMiRNA, [3](#page-2-0)

MirnaData, [4](#page-3-0) MutiMiRNA\_CRModel, [4](#page-3-0)

PlotForest, [5](#page-4-0) PlotHeatmap, [6](#page-5-0) PlotScatter, [7](#page-6-0) PlotSurvival, [8](#page-7-0)

SingleMiRNA\_CRModel, [9](#page-8-0)